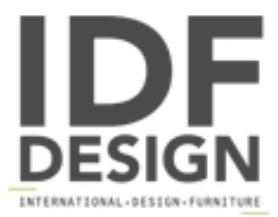

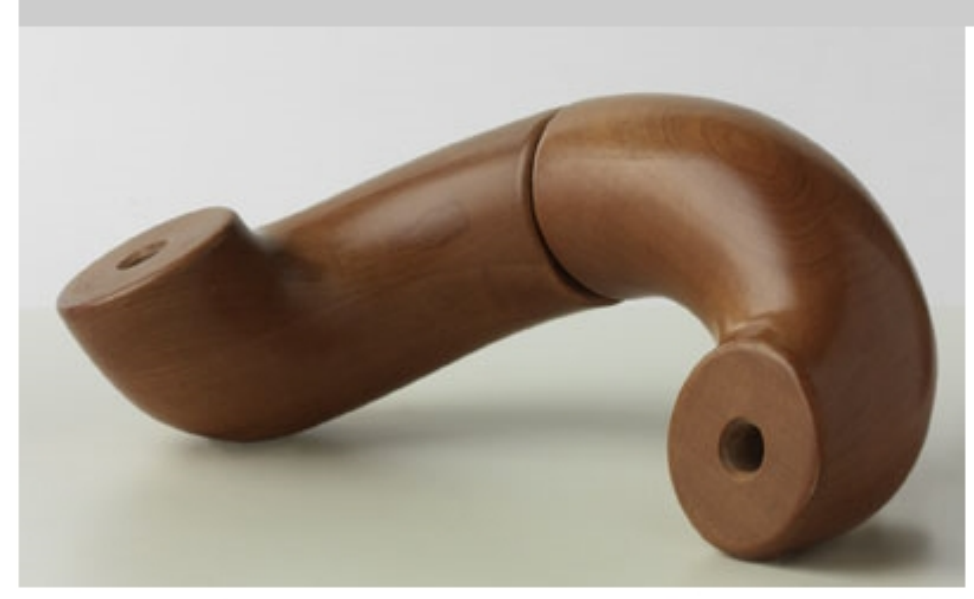

## **CONNECTION B**

Connection for bed leg/headboard.

Produced by

Bucovaz Aldo & C. snc Via Dolegnano di Sotto 32 33048 San Giovanni al Natisone (Udine) Italy

Phone: +39 0432 756606 Fax: +39 0432 756454 E-mail: bucovaz@tin.it Website: http://www.bucovaz.com

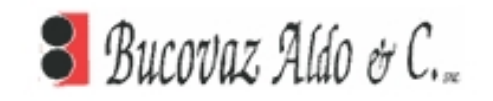